# Okdo Word Excel PowerPoint To Pdf Converter Crack For PC

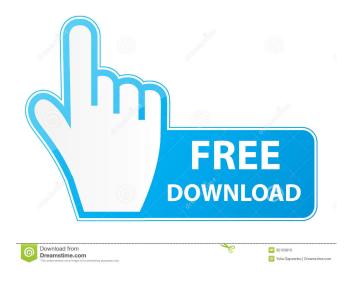

## Okdo Word Excel PowerPoint To Pdf Converter Crack+ [Mac/Win] (Final 2022)

Cracked Okdo Word Excel PowerPoint to Pdf Converter With Keygen is a simple application that can be used to perform this task, provided Microsoft Office is installed on your computer. It supports batch processing, can apply watermarks and secure the created documents. However, the program does lack some important functions, preventing you from converting specific pages or slides from each source file or modifying document dimensions. Offers batch conversion capabilities Okdo Word Excel PowerPoint to Pdf Converter Crack For Windows is especially useful if you need to process a large number of files quickly. It allows you to load documents, presentations and spreadsheets and then convert them all to PDF in one operation. However, you cannot specify which pages or slides should be extracted from the source files. Customize output parameters The application includes several built-in PDF creation methods, each suited for certain types of content. You can choose whether each page, sheet or presentation slide should be exported to a new document or if they all need be merged into a single output file. However, it is not possible to alter page dimensions, even though you can modify the size of page margins. Encrypt documents and insert watermarks Okdo Word Excel PowerPoint to Pdf Converter enables you to secure the generated PDF files with user and owner passwords. You can apply various restrictions, preventing other users from printing the document, copying or editing content. Additionally, custom text or image watermarks can be added at user-specified positions. All in all, Okdo Word Excel PowerPoint to Pdf Converter is a straightforward tool that can help you convert Microsoft Office documents, spreadsheets and presentations to the PDF file format. It supports batch processing and can encrypt the output documents, but lacks many other important functions. Okdo Word Excel PowerPoint to Pdf Converter Features: • Convert Microsoft Office files to PDF • Batch conversion • Ability to add text and image watermarks Okdo Word Excel PowerPoint to Pdf Converter Specifications: Language: English File Formats: All of Microsoft Office.docx,.xlsx and.pptx files. Other document formats are not supported File Size: up to 50MB Compatibility: Windows XP, Vista, Windows 7 Okdo Word Excel PowerPoint to Pdf Converter is a simple application that can be used to perform this task, provided Microsoft Office is installed on your computer. It supports batch processing, can apply watermarks and secure the created documents. However, the program does lack some important functions, preventing

### Okdo Word Excel PowerPoint To Pdf Converter Crack Keygen Download [Latest]

1. Software: a. can batch convert MS Office files to PDF, and create PDF watermarks. b. supports convert MS Office files to many formats: doc, docx, pdf, xls, xlsx, ppt, pptx, etc. c. can apply texts or images as watermarks on PDF files. d. support import page images and font styles. e. professional and easy to use. 2. Usage: a. support convert MS Office files to PDF and PPT files, use convenient batch conversion. b. supports convert MS Office files to many formats: doc, docx, pdf, xls, xlsx, ppt, pptx, etc. c. easy to use, just one button click and easy to input the file name. d. a very useful and powerful application. 3. Features: a. professional and easy to use. b. support import page images and font styles. c. customize the output PDF parameters, watermark text or images, position and scale. d. support batch conversion. e. support convert MS Office files to PDF. f. support convert MS Office files to PDF and PPT files. 4. Supported file formats: a. doc, docx, pdf, ppt, pptx, xls, xlsx, avi, mp4, mpeg, wmv, 3gp, mov, wav, aif, wma, ra, mid, aac, mp3, csv, xls, xlsx, wmv, avi, 3gp, mov, mpeg, avi, mpg, wav, mid, wma, m4a, aiff, aif, wmv, mp4, 3gp, flv, rm, rmvb, m4a, aiff, aif, wmv, avi, mpeg, 3gp, mov, mp3, wav, wma, m4a, m4b, aiff, aif, wmv,

| avi, mpeg, 3gp, flv, rm, rmvb, m4a, m4b, aiff, aif, wmv, avi, mpeg, 3gp, mov, mp3, wav, wma, m4a, aiff, aif 1d6a3396d6 |
|----------------------------------------------------------------------------------------------------|
|                                                                                                    |
|                                                                                                    |
|                                                                                                    |
|                                                                                                    |
|                                                                                                    |
|                                                                                                    |
|                                                                                                    |
|                                                                                                    |
|                                                                                                    |
|                                                                                                    |
|                                                                                                    |

#### Okdo Word Excel PowerPoint To Pdf Converter Crack+ Full Version

Viewer for PowerPoint presentations, works with Windows 8, 8.1 and Windows 7. Convert PowerPoint presentations to PDF and display PowerPoint slide shows in PDF format. PDF to PowerPoint converter is a PowerPoint presentation software that allows you to view PowerPoint slide shows in PDF format. It comes as an add-on to PowerPoint 2007 or 2010. You can convert PowerPoint presentations to PDF format, then print them. You can also save PowerPoint presentations in PDF format. Features Convert any PowerPoint slide show to PDF format. View and print PowerPoint slide shows in PDF format. Create PDF files that contain PowerPoint slide shows. Easily convert PowerPoint presentations to PDF format. Convert PowerPoint slide shows to PDF format, convert presentations to PDF. Convert and view PowerPoint presentations in PDF format. Features View PowerPoint slide shows in PDF format. Export PowerPoint slide shows as PDFs. Convert PowerPoint presentations to PDF format. Convert and view PowerPoint presentations in PDF format. View and convert PowerPoint presentations to PDF. View PowerPoint slide shows in PDF format. Convert and view PowerPoint presentations in PDF format. Convert PowerPoint slide shows to PDF format. View and convert PowerPoint presentations in PDF format. View PowerPoint slide shows in PDF format. Convert PowerPoint presentations to PDF format. Convert PowerPoint presentations to PDF format. View PowerPoint slide shows in PDF format. Convert PowerPoint slide shows to PDF format. View and convert PowerPoint presentations in PDF format. View PowerPoint slide shows in PDF format. Convert PowerPoint presentations to PDF format. View and convert PowerPoint presentations in PDF format. View PowerPoint slide shows in PDF format. Export PowerPoint slide shows as PDFs. View PowerPoint slide shows in PDF format. View and convert PowerPoint presentations in PDF format. View PowerPoint slide shows in PDF format. Convert PowerPoint slide shows to PDF format. View PowerPoint slide shows in PDF format. Convert PowerPoint presentations to PDF format. View and convert PowerPoint presentations in PDF format. View PowerPoint slide shows in PDF format. Convert PowerPoint presentations to PDF format. View and convert PowerPoint presentations in PDF format. View PowerPoint slide shows in PDF format. View PowerPoint slide shows in PDF format. Convert PowerPoint slide shows to PDF format. View PowerPoint slide shows in PDF format. Convert PowerPoint presentations to PDF format. View and convert PowerPoint presentations in PDF format. View PowerPoint slide shows in

### What's New In Okdo Word Excel PowerPoint To Pdf Converter?

View, insert, edit, and delete PDF files in Windows Explorer with PDF Extractor 5.6. Save PDF files to your hard drive. Features of PDF Extractor: View PDF Files in Explorer, and Insert, Edit and Delete PDF Files 1. View PDF Files in Windows Explorer View PDF files in Windows Explorer. 2. Insert, Edit and Delete PDF Files Use the PDF Extractor to insert, edit, and delete PDF files. View PDF files in Windows Explorer. Create PDF files. Remove duplicate PDF files. 3. View PDF files in Explorer, and Insert, Edit and Delete PDF Files Use the PDF Extractor to view PDF files in Windows Explorer, and insert, edit, and delete PDF files. Creates PDF files. Remove duplicate PDF files. 4. Edit PDF Files. Edit PDF files by using PDF Extractor. Remove duplicate PDF files in Windows Explorer. Create PDF files. 6. Create PDF files. View PDF files in Windows Explorer. Create PDF files. Remove duplicate PDF files. Use the PDF Extractor to view PDF files in Windows Explorer, and insert, edit, and delete PDF files. 7. Remove Duplicate PDF Files. Remove duplicate PDF files. The PDF Extractor can

remove duplicate PDF files. View PDF files in Windows Explorer. View PDF files in Windows Explorer. Use the PDF Extractor to view PDF files in Windows Explorer, and insert, edit, and delete PDF files. 8. Copy Files to PDF files. Copy files to PDF files. View PDF files in Windows Explorer. View PDF files in Windows Explorer. Use the PDF Extractor to copy files to PDF files. Remove duplicate PDF files. 9. Permanently Delete Files from the Computer. Permanently delete files from the computer. Use the PDF Extractor to permanently delete files from the computer. Remove duplicate PDF files. View PDF files in Windows Explorer. Create PDF files. Use the PDF Extractor to permanently delete files from the computer, and view PDF files in Windows Explorer. 10. Optimize files. View PDF files in Windows Explorer. Optimize files with the PDF Extractor. Remove duplicate PDF files. The PDF Extractor can optimize files with compression. View PDF files in Windows Explorer. Remove duplicate PDF files. 11. View PDF files in Windows Explorer. View PDF files in Windows Explorer. Create PDF files. View PDF files in Windows Explorer. Create PDF files. View PDF files in Windows Explorer. Create PDF Files. View PDF files in Windows Explorer. Create PDF Files. View PDF files in Windows Explorer. Create PDF Files. View PDF files in Windows Explorer. Create PDF Files. View PDF files in Windows Explorer. Create PDF Files. View PDF files in Windows Explorer. Create PDF Files. View PDF files in Windows Explorer. View PDF files in Windows Explorer. Create PDF Files. Open PDF Files. Open PDF Files in Windows Explorer.

# **System Requirements:**

You will need a web browser with JavaScript enabled. You will need Java installed. You will need Adobe Reader 9 or higher installed. You will need 5 GB free hard drive space. You will need a minimum of 2 GB of RAM (8 GB recommended). You will need a 256 MB graphics card. You will need a hard drive that can be expanded by at least 2 GB. In addition to that, we recommend using a 15 inch monitor or larger. If you are on Windows, you will need to enable

#### Related links:

https://www.d360.fr/wp-content/uploads/2022/06/Artec Studio.pdf

http://clubonlineusacasino.com/wp-content/uploads/2022/06/pananne.pdf

https://stylovoblecena.com/wp-content/uploads/2022/06/Aquatic Life 3D Screensaver.pdf

https://cdn.geeb.xvz/upload/files/2022/06/N7pPaP4PMU4oFCZ3fMRG 07 962e5073df6374a930d355226444ed28 file.pdf

http://imbnews.com/socketreader-crack-lifetime-activation-code-free/

http://hotelthequeen.it/2022/06/07/timeverb-crack-full-version/

https://savosh.com/wp-content/uploads/2022/06/nocvany.pdf

http://atompublishing.info/?p=5530

https://bikerhall.com/upload/files/2022/06/M3PPRRgaA9FZ1nA1evan 07 aa22f573e6ad34396a5538ad847a7ce4 file.pdf

http://mapasconceptuales.online/?p=723

http://thebrothers.cl/?p=6073

http://feelingshy.com/language-translator-free-download-mac-win-april-2022/

https://www.samartheducation.org/wp-content/uploads/2022/06/Radar\_Screensaver.pdf

https://stingerbrush.com/wp-content/uploads/yurisan.pdf

https://africanscientists.africa/wp-content/uploads/2022/06/ProModeler.pdf

http://8848pictures.com/wp-content/uploads/2022/06/castwill.pdf

https://lancelot-paysage-maconnerie49.com/quintessential-media-player-crack-download/

https://yemensouq.com/wp-content/uploads/2022/06/Amid the Winter Snow.pdf

https://thekaysboutique.com/wp-content/uploads/2022/06/Amazon\_Music.pdf

https://www.websitegang.info/pz-tageditor-crack-activation-key-free-win-mac/